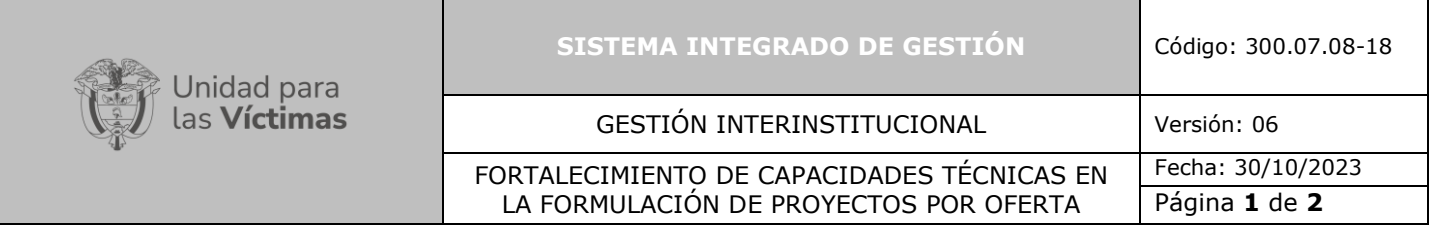

# **1. OBJETIVO**

Apoyar la formulación de los proyectos para el acceso a la oferta de la Unidad para las Víctimas, así como realizar el seguimiento al cargue y actualización de la información de los proyectos en la herramienta digital SIGESPLAN.

## **2. ALCANCE**

Inicia con la etapa de alistamiento de la oferta de la vigencia por parte del Grupo de Gestión de Proyectos en conjunto con las áreas misionales, sigue con la incorporación de la información en la herramienta digital SIGESPLAN por los responsables, continua con el fortalecimiento de capacidades técnicas brindada a las entidades territoriales y a las comunidades victimas en la formulación del proyecto y el registro en línea en SIGESPLAN, continuando con la viabilidad, ejecución, acompañamiento y seguimiento del proyecto realizando el cargue de la información en SIGESPLAN elaborados por las entidades territoriales. Finalizando con la entrega del proyecto a la comunidad y Entidad Territorial para el respectivo cierre.

### **3. DEFINICIONES**

- **Cronograma:** Documento que muestra ordenadamente las diferentes tareas e hitos que forman el proyecto, las relaciones de precedencia y antecedencia entre ellas, su duración, y el inicio y fin del proyecto.
- **Estrategia de Corresponsabilidad:** Es el modelo de gestión articulada de la política pública para las víctimas del conflicto armado, el cual comprende los criterios, reglas y procedimientos para la aplicación de los principios de subsidiariedad y concurrencia, en el desarrollo del ejercicio de las competencias de las Entidades de los distintos niveles de gobierno con el fin de garantizar el goce efectivo de los derechos de la población víctima del conflicto.
- **EETT:** Se refiere a la entidad territorial.
- **Oferta:** Se refiere a los bienes y/o servicios que la Unidad para las Víctimas dispone a las entidades territoriales para la implementación de acciones y/o proyectos en beneficio de la población víctima según los criterios de priorización y focalización de las áreas misionales.
- **Proyecto de Inversión Pública:** Los proyectos de inversión pública contemplan actividades limitadas en el tiempo, que utilizan total o parcialmente recursos públicos, con el fin de crear, ampliar, mejorar o recuperar la capacidad de producción o de provisión de bienes o servicios por parte del Estado.
- **SIGESPLAN:** Es el Sistema de Gestión de Planes de la Unidad para las Víctimas dispuesto a través de la plataforma VIVANTO, en la cual se podrá contar con información sobre proyectos, acciones y oferta institucional que permite materializar las estrategias de la Entidad en el cumplimiento de la Política Pública de Víctimas.

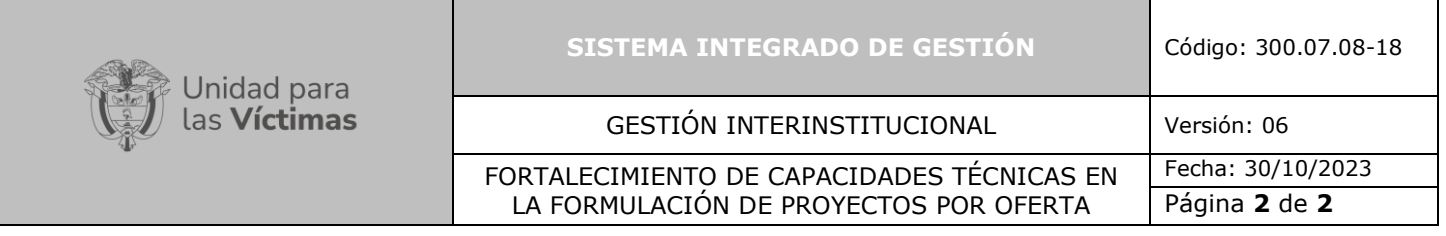

• **Enfoque diferencial:** En el conjunto de medidas y acciones que al dar un trato diferenciado a algunos grupos poblacionales busca: garantizar la igualdad efectiva en el acceso a las medidas de atención, asistencia y reparación integral; responder a las particularidades y grado de vulnerabilidad de las víctimas; contribuir a eliminar esquemas de discriminación y marginación que pudieron ser causa o incidieron en la ocurrencia de hechos victimizantes.

## **4. CRITERIOS DE OPERACIÓN**

- El grupo de gestión de proyectos y la Dirección Territorial atenderá la estructuración, formulación, acompañamiento, coordinación de entrega, seguimiento y cierre de los proyectos.
- El acompañamiento a la gestión por parte del Grupo de Gestión de Proyectos deberá ser permanente en el proceso de fortalecimiento de capacidades técnicas a las entidades territoriales y comunidad víctima acorde con criterios técnicos definidos en la estructuración de proyectos y según lineamientos (véase anexo 1 guía lineamientos para la presentación de proyectos por oferta).
- Durante el proceso, se garantizará la inclusión de los enfoques diferenciales y de género, por ello en la primera etapa, las áreas misionales harán explicita la forma como los enfoques se materializan en su oferta; y en la identificación de las comunidades, es necesario desarrollar una caracterización de la población para desarrollar una oferta ajustada a los enfoques que allí convergen.
- Por medio de reportes periódicos los enlaces territoriales del Grupo de Gestión de Proyectos harán un seguimiento permanente y transversal a la estrategia de proyectos por oferta, a través de articulación con los enlaces misionales de nivel territorial. Así mismo, los enlaces GGP realizarán seguimiento mensual al avance del cargue de la información y a los cambios de estado según el procedimiento establecido en la herramienta SIGESPLAN.
- Los proyectos que presenten deberán cumplir la documentación legal y financiera requerida de acuerdo con los parámetros establecidos para asegurar el cumplimiento de las actividades. Igualmente, las entidades territoriales serán responsables de la ejecución de los proyectos por oferta viabilizados.
- El listado de insumos y materiales ofertados y el tope máximo de apoyo por las líneas de inversión, dependerá de los lineamientos establecidos por la Unidad para cada vigencia.
- Los proyectos financiados a través de Bolsa Mercantil Colombiana contarán con el fortalecimiento de capacidades técnicas en la formulación, entrega y seguimiento por parte del Grupo de Gestión de Proyectos. Para los proyectos financiados por fuentes alternas, las áreas misionales serán las encargadas de la entrega, seguimiento y registro de la información en SIGESPLAN.

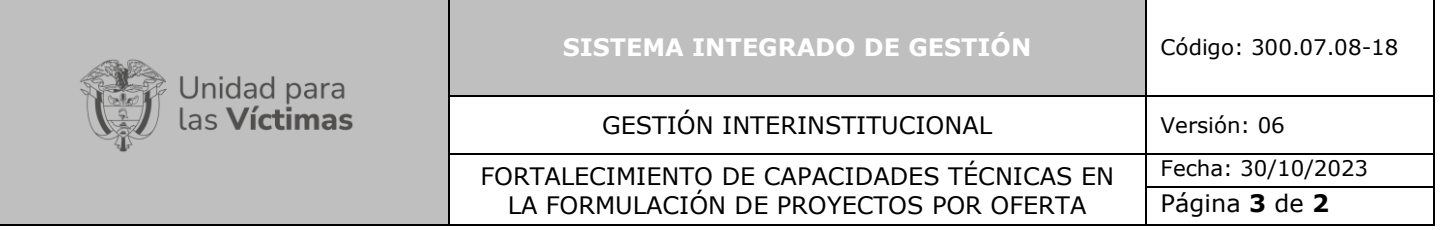

- Para la formulación de proyectos focalizados por el Grupo de Retornos y Reubicaciones se tendrán en cuenta las orientaciones técnicas contenidas en el documento de "Instructivo para la presentación de Esquemas Especiales de Acompañamiento Comunitario" adscrito al "Procedimiento formulación, implementación y seguimiento de Esquemas Especiales de Acompañamiento Comunitario".
- La Normatividad requerida para el desarrollo de las actividades citadas en el presente procedimiento se encuentra definida en el normograma de la Unidad, disponible para consulta en la página web.

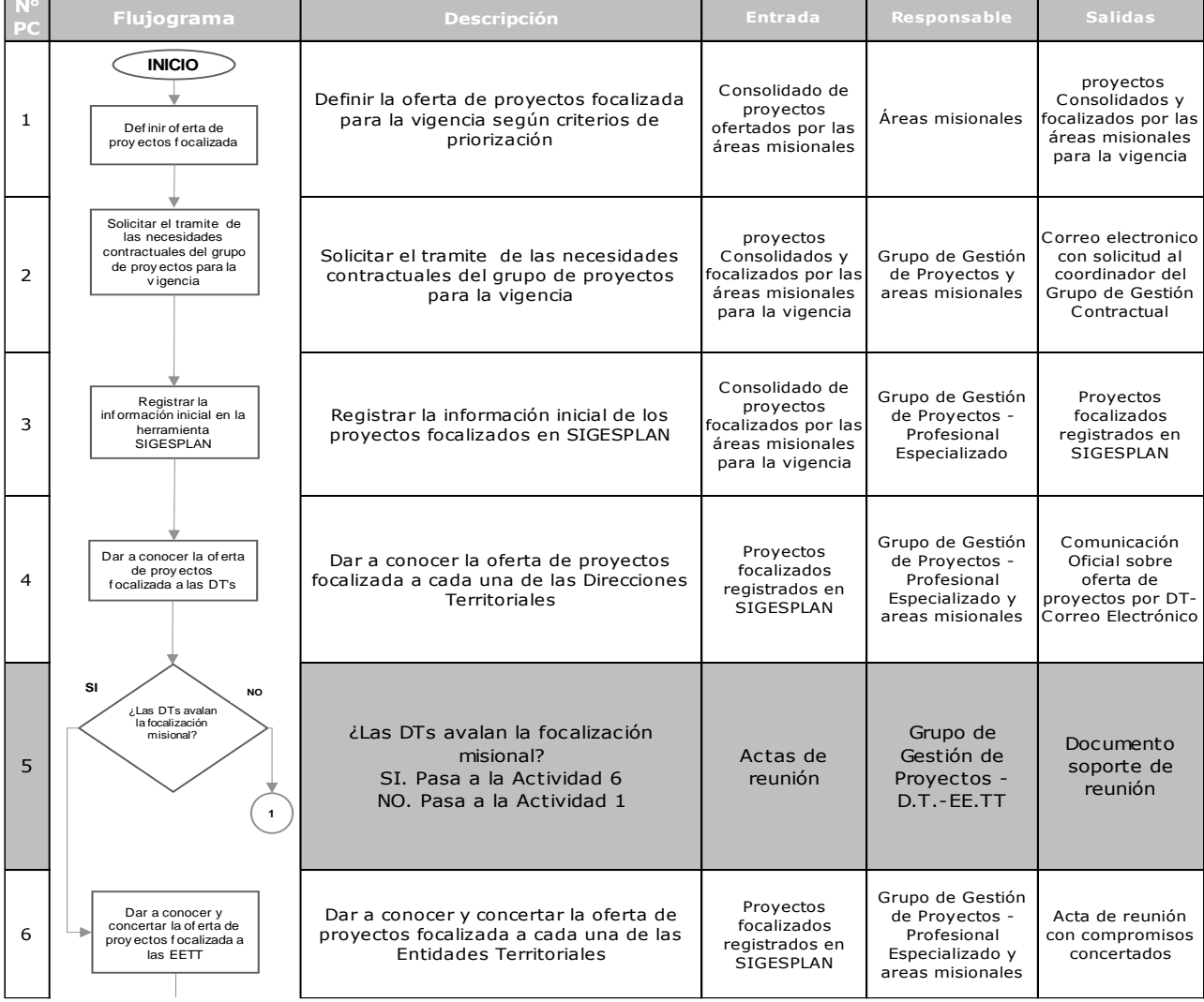

## **5. DESCRIPCION DE ACTIVIDADES**

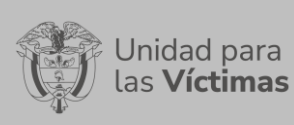

 $\sim$   $\pm$ 

 $\Gamma$ 

 $\Box$ 

#### **SISTEMA INTEGRADO DE GESTIÓN** Código: 300.07.08-18

### GESTIÓN INTERINSTITUCIONAL | Versión: 06

Fecha: 30/10/2023

FORTALECIMIENTO DE CAPACIDADES TÉCNICAS EN LA FORMULACIÓN DE PROYECTOS POR OFERTA

Página **4** de **2**

┑

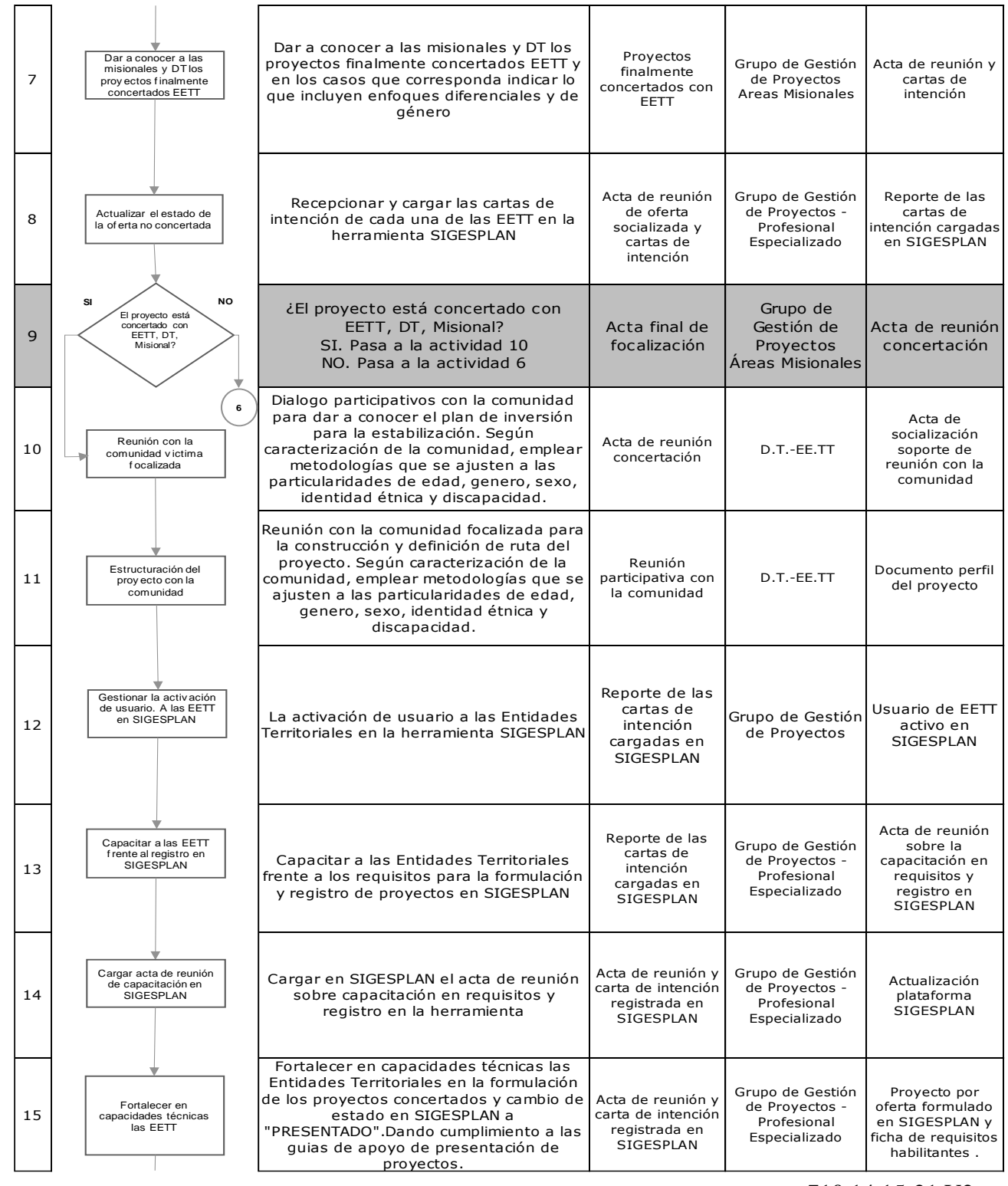

710.14.15-21 V2

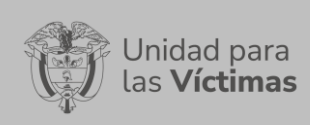

#### **SISTEMA INTEGRADO DE GESTIÓN** Código: 300.07.08-18

#### GESTIÓN INTERINSTITUCIONAL | Versión: 06

Fecha: 30/10/2023

#### FORTALECIMIENTO DE CAPACIDADES TÉCNICAS EN LA FORMULACIÓN DE PROYECTOS POR OFERTA

Página **5** de **2**

 $\overline{\phantom{a}}$ 

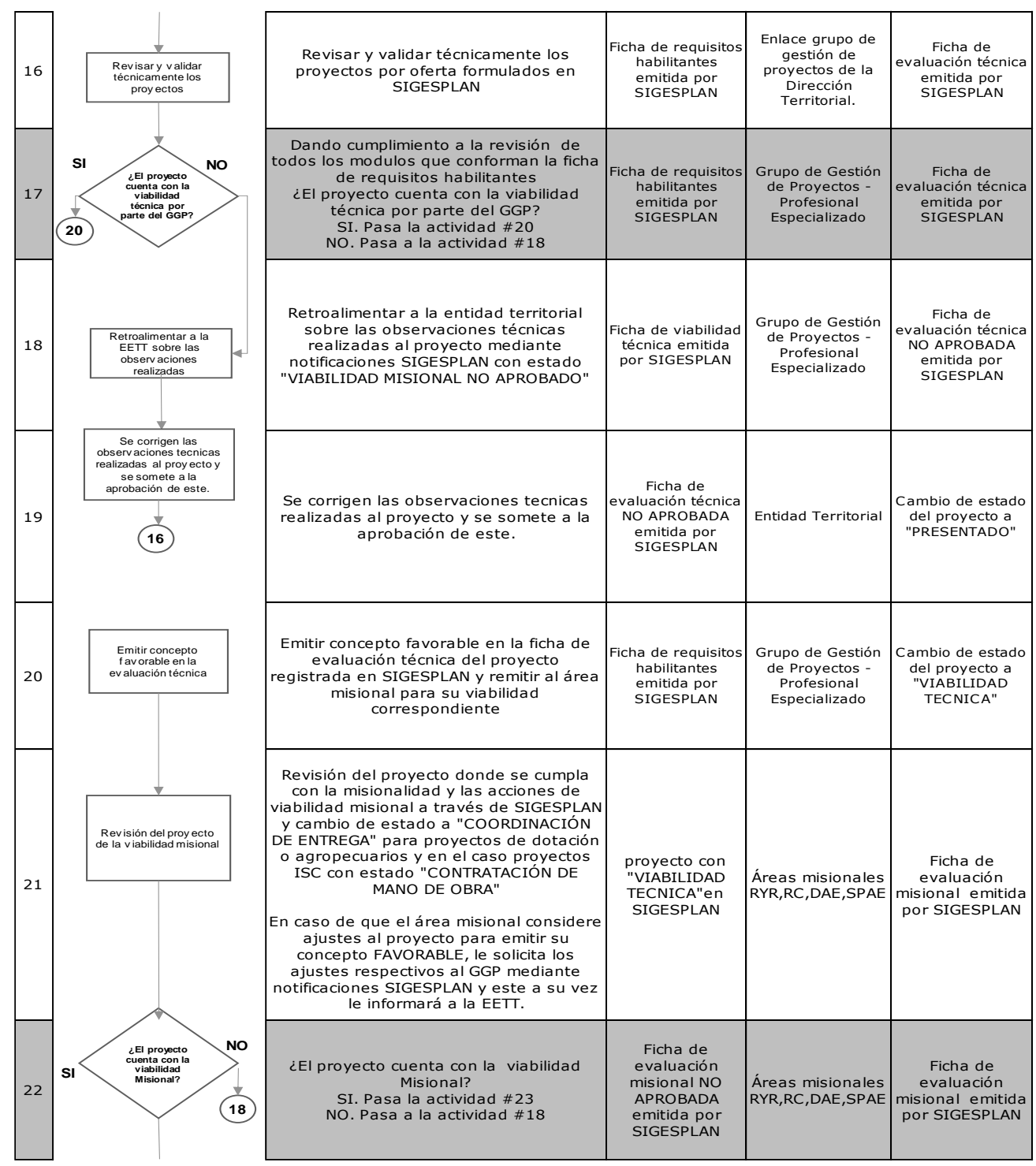

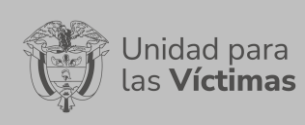

 $\Box$ 

 $\Gamma$ 

#### **SISTEMA INTEGRADO DE GESTIÓN** Código: 300.07.08-18

#### GESTIÓN INTERINSTITUCIONAL | Versión: 06

Fecha: 30/10/2023

FORTALECIMIENTO DE CAPACIDADES TÉCNICAS EN LA FORMULACIÓN DE PROYECTOS POR OFERTA

 $\overline{\phantom{a}}$ 

 $\overline{\phantom{a}}$ 

Página **6** de **2**

٦

 $\overline{\phantom{a}}$ 

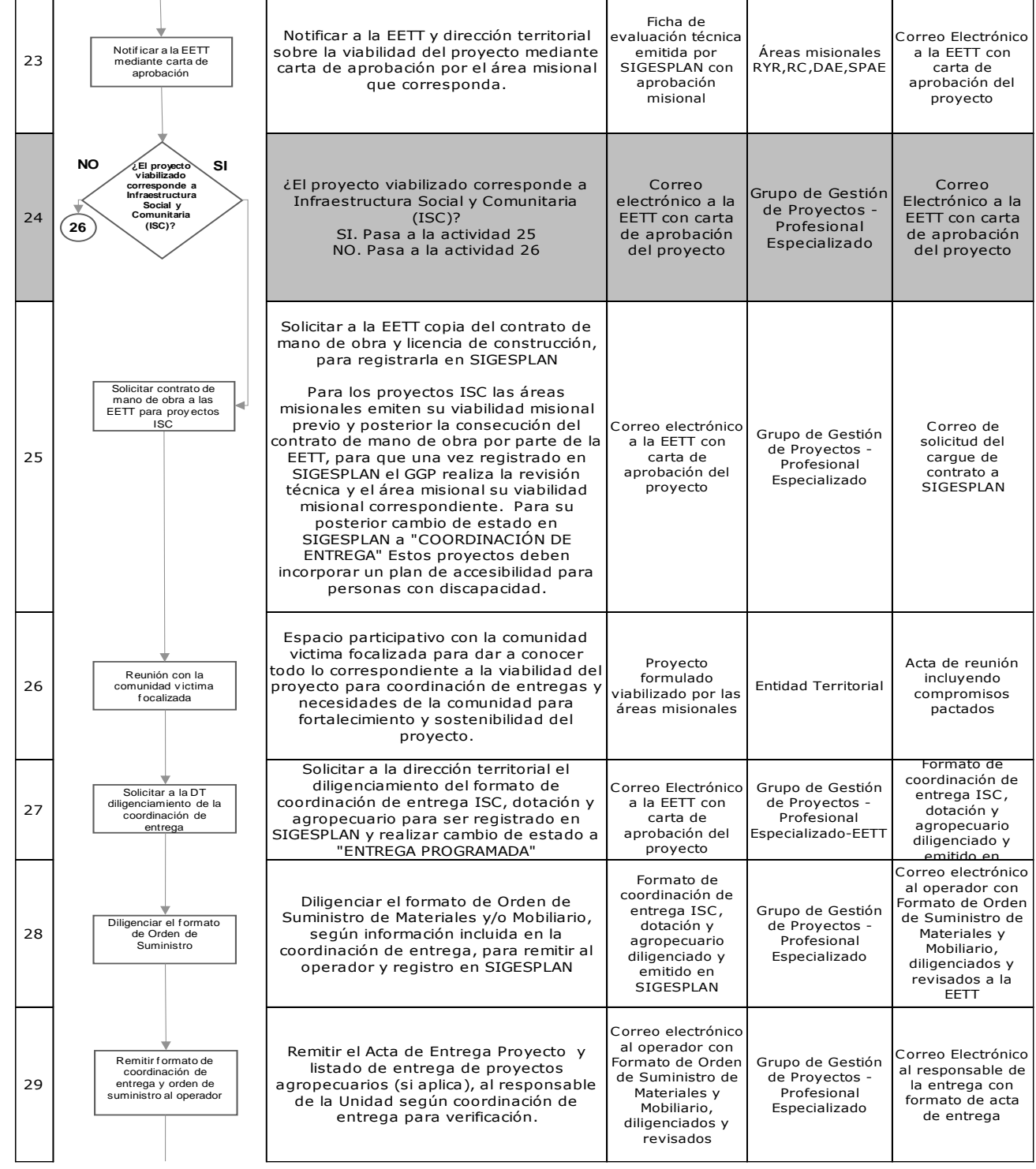

## 710.14.15-21 V2

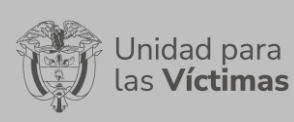

#### **SISTEMA INTEGRADO DE GESTIÓN** Código: 300.07.08-18

### GESTIÓN INTERINSTITUCIONAL | Versión: 06

#### FORTALECIMIENTO DE CAPACIDADES TÉCNICAS EN LA FORMULACIÓN DE PROYECTOS POR OFERTA

Fecha: 30/10/2023

Página **7** de **2**

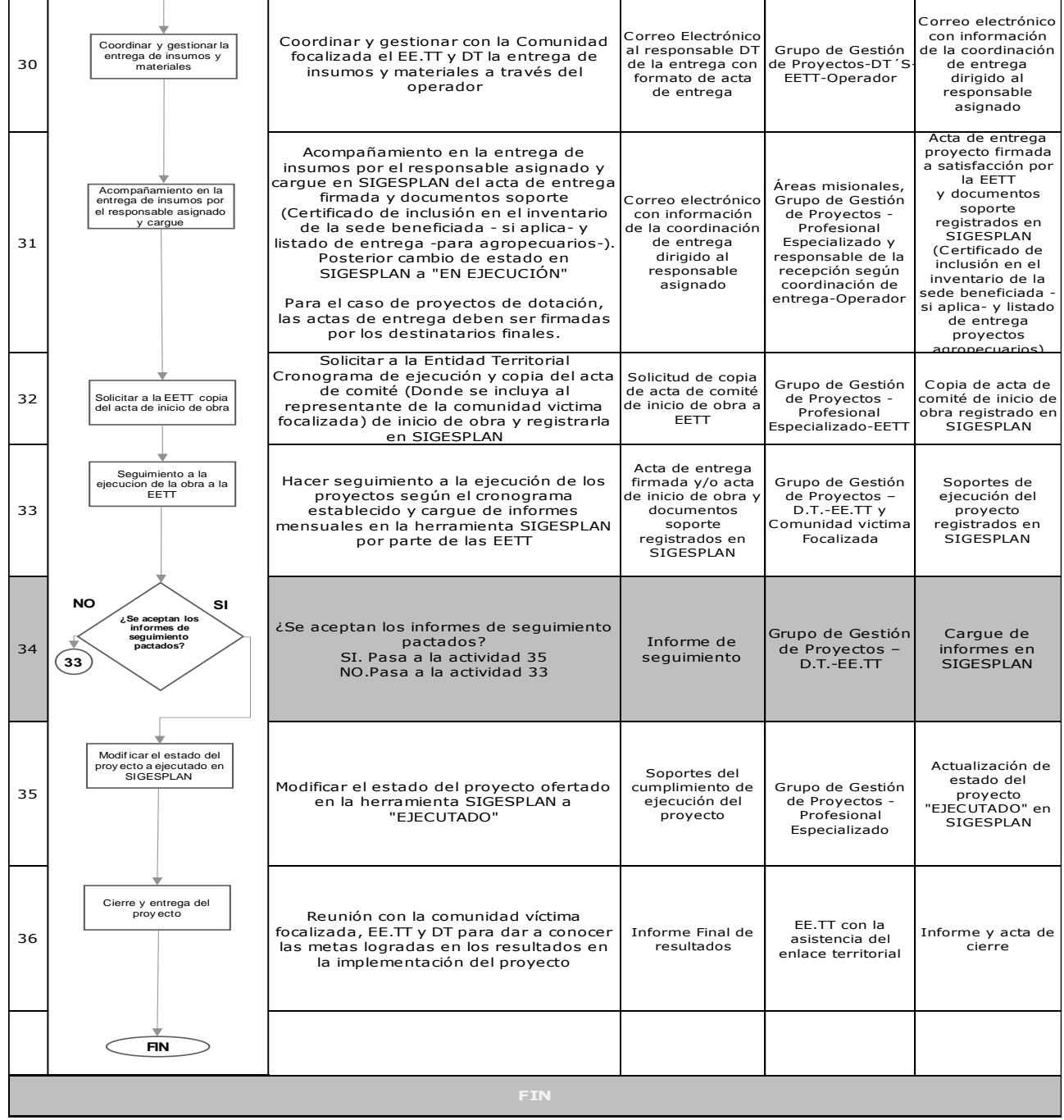

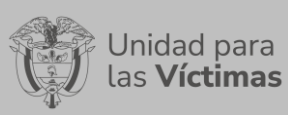

## **SISTEMA INTEGRADO DE GESTIÓN** Código: 300.07.08-18

FORTALECIMIENTO DE CAPACIDADES TÉCNICAS EN LA FORMULACIÓN DE PROYECTOS POR OFERTA

Página **8** de **2**

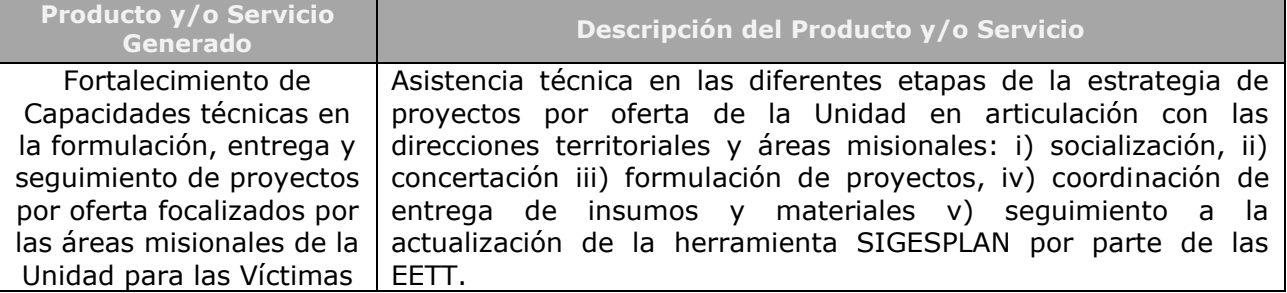

# **6. ANEXOS**

- **ANEXO 1.** Guía de apoyo para la presentación de proyectos por oferta ISC y Agro.
- **ANEXO 2.** Guía de apoyo para la presentación de proyectos por oferta Otras líneas de apoyo.
- **ANEXO 3.** Formato Coordinación de entrega ISC, dotación y agropecuario.
- **ANEXO 4.** Formato orden de suministro de materiales, mobiliario o insumos agropecuarios.
- **ANEXO 5.** Formato Listado de entrega de proyectos agropecuarios.
- **ANEXO 6.** Formato Acta de Entrega Proyecto.
- **ANEXO 7.** Instructivo para uso la herramienta SIGESPLAN en el marco de proyectos por oferta.
- **ANEXO 8.** Ficha de requisitos habilitantes emitida por SIGESPLAN.
- **ANEXO 9.** Ficha de evaluación técnica emitida por SIGESPLAN.

## **7. CONTROL DE CAMBIOS**

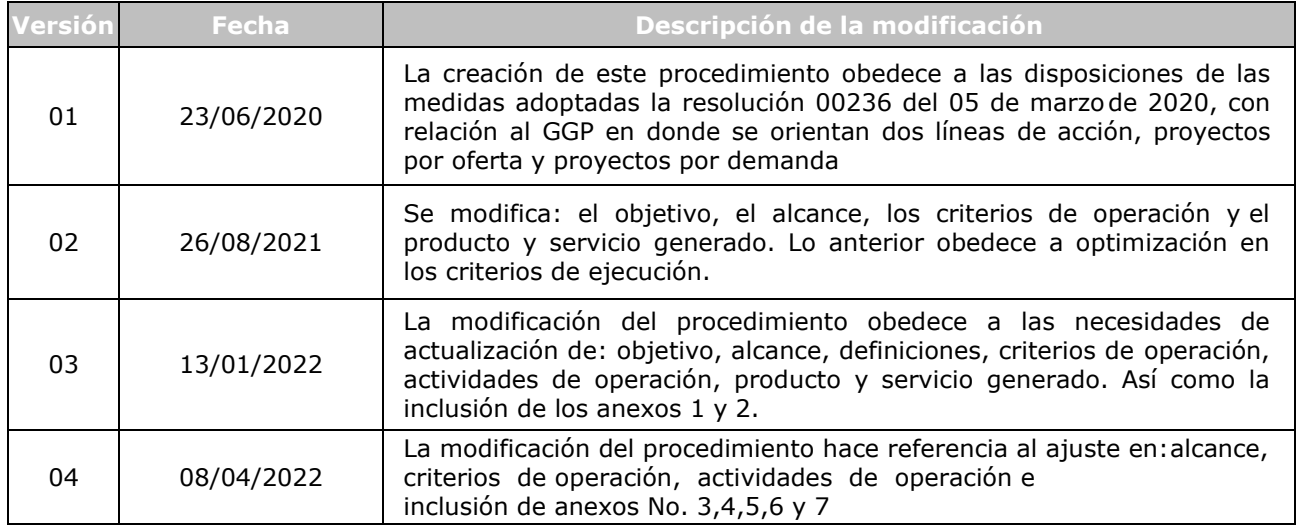

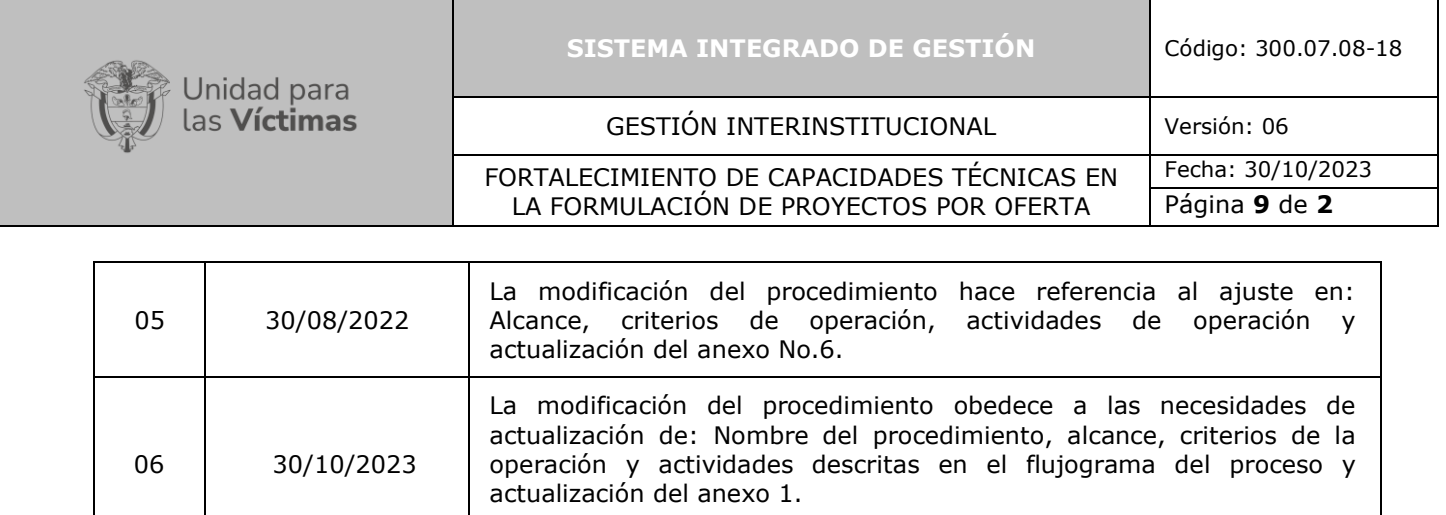